# Provenance Query Patterns for Many-Task Scientific Computing

Luiz Gadelha, Marta Mattoso Federal University of Rio de Janeiro

Michael Wilde, Ian Foster University of Chicago/Argonne National Laboratory

3rd USENIX Workshop on the Theory and Practice of Provenance (TaPP '11) Heraklion, Crete, Greece

June 20, 2011

- ▶ Problem definition: provenance modeling, gathering and querying for many-task computing (MTC).
	- ▶ Data model for MTC provenance (OPM specialization).
	- $\blacktriangleright$  Identification of query patterns for MTC provenance.
	- $\triangleright$  Creating support for the identified query patterns.
	- $\blacktriangleright$  Implemented in the Swift parallel scripting system.

### $\blacktriangleright$  Requirements:

- 1. Gather consumption and production relationships between datasets and processes.
- 2. Gather hierarchical relationships between datasets.
- 3. Allow for the users to enrich their provenance records with annotations.
- 4. Gather versioning information about scientific workflows and their component applications.
- 5. Gather runtime information about external applications invoked from a Swift script.
- 6. Provide a usable and useful query interface for provenance.

### Provenance Model

 $\blacktriangleright$  The following entities are part of this data model:

- ▶ Process. Can take artifacts as input, perform some computation, and produce artifacts as output.
- $\triangleright$  Data set. Are given by artifacts that are consumed or produced by processes.
- ▶ Application invocation. A type of process that is given by an invocation of a component applications of a scientific workflow.
- $\triangleright$  Application execution. Are given by execution attempts of an external application.
- ▶ Script run. Refers to the execution (successful or unsuccessful) of a Swift script.
- ▶ Annotation. A name-value pair associated with either a dataset, process, or workflow.

Queries patterns identified in the Provenance Challenge series and in Swift's provenance system usage:

- $\triangleright$  Entity Attribute (EA). Attributes of an entity of the data model.
- $\triangleright$  One-step Relationship (R). Entities involved in a relationship of the data model.
- ► Multiple-step Relationship (R<sup>\*</sup>). Entities involved in the transitive closure of a relationship of the data model.
- ► Lineage Graph Matching (LGM). Similarity between lineage graphs.
- Run summary  $(RS)$ . Application specific attributes.
	- ▶ Run resource-level performance (RRP). Runtime behavior of scientific computations.
	- $\triangleright$  Run science-level performance (RSP). Input and output scientific parameters.
- $\triangleright$  Run comparisons (RCp). Comparisons between multiple runs with respect to some attribute.
- ▶ Run correlations (RCr). Correlation between multiple runs with respect to a set of attributes.

#### Table: Provenance Challenge Query Patterns.

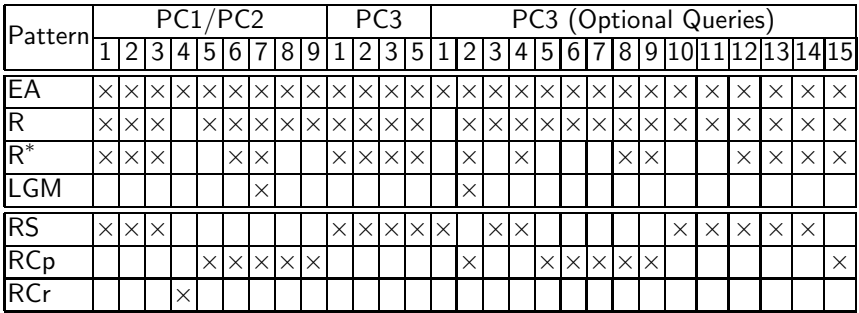

- ▶ Provenance extracted from Swift's log files and stored in a relational database.
- ▶ To abstract common provenance query patterns, we wrote SQL functions and stored procedures to hide the complexity of the database schema by encapsulating frequently used relational joins.
- ▶ RCp and RCr query patterns are abstracted with stored procedures:
	- compare run( $\langle$  list of parameters and annotation keys)) returns a table with the values of the annotations and parameters per run.
- $\triangleright$  R<sup>\*</sup> query pattern can be abstracted with functions that use WITH RECURSIVE recursive queries.

## Case Study: Open Protein Simulator

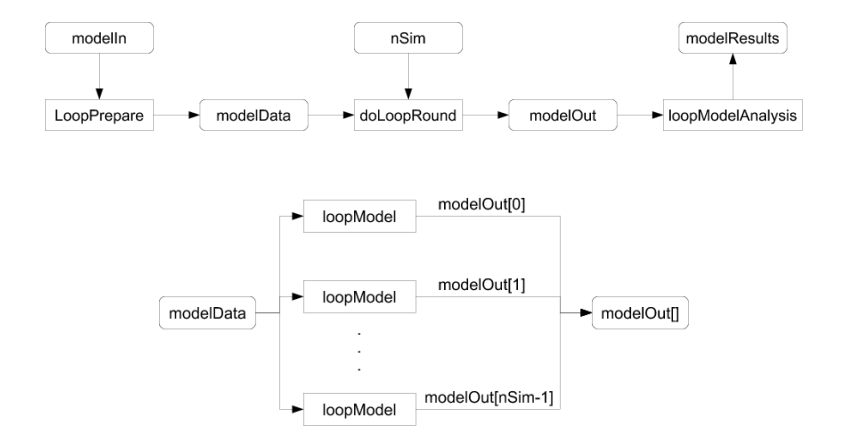

What was the correlation between root mean square distance (RMSD) and the number of simulation (loopModel) steps for a given protein? (RCr pattern)

SELECT run\_id, r.value as nSim, t.value as rmsd FROM compare\_run\_by\_param('proteinId') as r **INNER JOIN** compare\_run\_by\_param('nSim') as s USING (run\_id) **INNER JOIN** compare run by annot('rmsd') as t USING (run\_id) WHERE r.value='TR567' and run.id LIKE 'psim.loops%':

run\_id | nSim | rmsd -----------------------------------+------+-------- psim.loops-20100604-2215-cdifsnb3 | 256 | 3.33123 psim.loops-20100613-0125-keyyyc35 | 512 | 0.76274 psim.loops-20100616-1512-h6q4g4ja | 1024 | 0.68426 ...

#### Common Table Expressions can be used to define functions supporting the  $R^*$  pattern:

```
CREATE OR REPLACE FUNCTION ancestors(varchar)
RETURNS SETOF varchar AS $$
 WITH RECURSIVE anc(ancestor,descendant) AS
  (
      SELECT parent AS ancestor, child AS descendant
       FROM prov_graph
       WHERE child=$1
     UNION
      SELECT prov_graph.parent AS ancestor,
              anc.descendant AS descendant
      FROM anc, prov_graph
       WHERE anc.ancestor=prov_graph.child
  )
 SELECT ancestor FROM anc
$$ LANGUAGE SQL:
```
Where prov graph is a database view that defines the edges of the provenance graphs stored in the database.

#### An invocation of the previous function returns:

SELECT \* ancestors('dataset:20100618-0402-ia0bqb73:72000045');

ancestor ------------------------------------------------- execute:psim.loops-20100618-0402-qhm9ugg4:451006 dataset:20100618-0402-ia0bqb73:72000039

...

- $\triangleright$  We identified provenance query patterns from:
	- ▶ Provenance Challenge series.
	- $\triangleright$  Users of the Swift parallel scripting system.
- ▶ We implemented functions and stored procedures to support query patterns in Swift's provenance management system.
- $\blacktriangleright$  Future work:
	- $\triangleright$  Compare how different data/storage models perform for provenance queries.
	- ▶ Provenance query language.

Thank you!